# Measuring Health Inequalities: A Toolkit

Calculating Stratified Rates and Inequality Measures: Methodology and Code in SAS and R

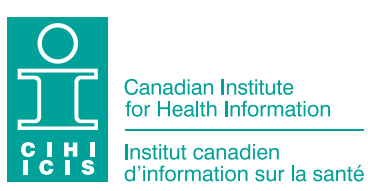

Production of this document is made possible by financial contributions from Health Canada and provincial and territorial governments. The views expressed herein do not necessarily represent the views of Health Canada or any provincial or territorial government.

#### All rights reserved.

The contents of this publication may be reproduced unaltered, in whole or in part and by any means, solely for non-commercial purposes, provided that the Canadian Institute for Health Information is properly and fully acknowledged as the copyright owner. Any reproduction or use of this publication or its contents for any commercial purpose requires the prior written authorization of the Canadian Institute for Health Information. Reproduction or use that suggests endorsement by, or affiliation with, the Canadian Institute for Health Information is prohibited.

For permission or information, please contact CIHI:

Canadian Institute for Health Information 495 Richmond Road, Suite 600 Ottawa, Ontario K2A 4H6 Phone: 613-241-7860 Fax: 613-241-8120 [cihi.ca](http://www.cihi.ca) [copyright@cihi.ca](mailto:copyright@cihi.ca)

ISBN 978-1-77479-110-3 (PDF)

© 2022 Canadian Institute for Health Information

How to cite this document:

Canadian Institute for Health Information. *Measuring Health Inequalities: A Toolkit — Calculating Stratified Rates and Inequality Measures: Methodology and Code in SAS and R*. Ottawa, ON: CIHI; 2022.

Cette publication est aussi disponible en français sous le titre *Mesurer les inégalités en santé : trousse d'outils — calcul des taux stratifiés et des mesures de l'inégalité : méthodologie et codes en SAS et en R*. ISBN 978-1-77479-111-0 (PDF)

# **Table of contents**

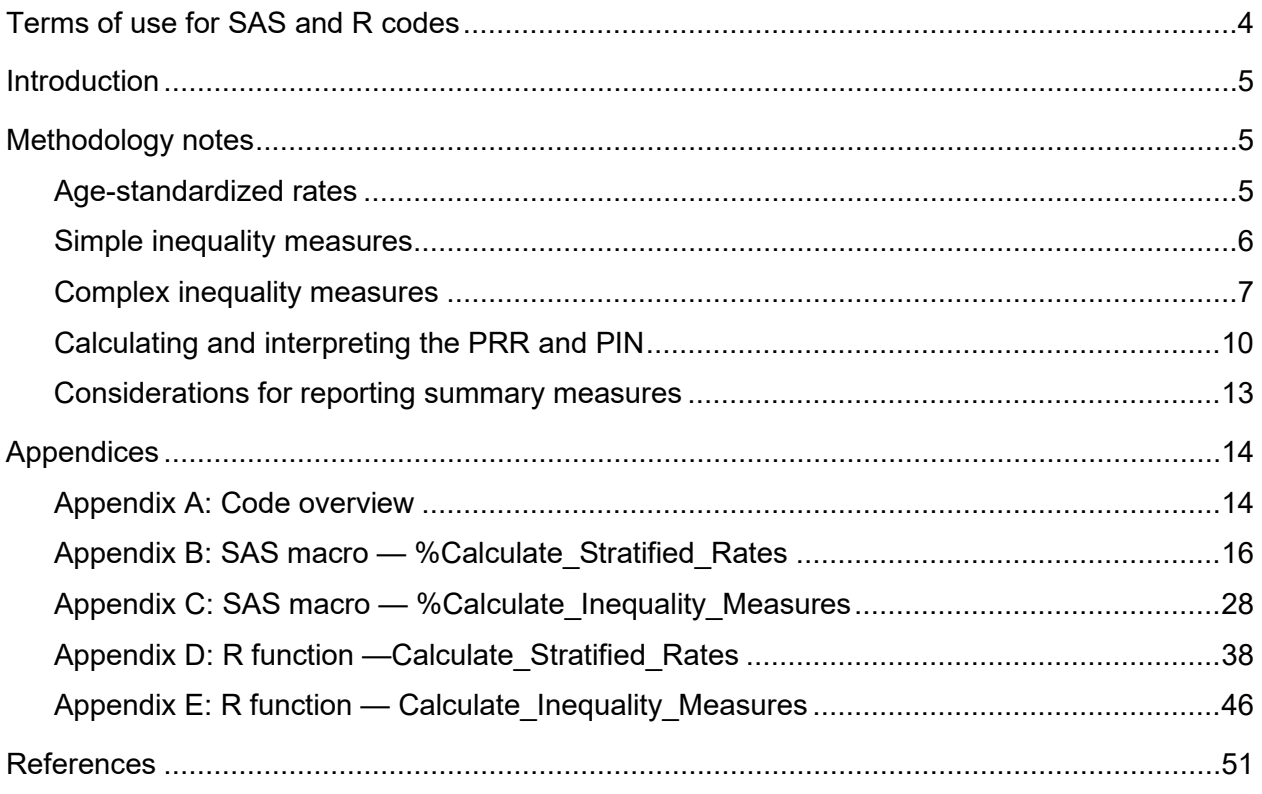

# <span id="page-3-0"></span>Terms of use for SAS and R codes

You may reproduce, modify, distribute and use the SAS and R codes included in appendices B, C, D and E of this publication (the **Codes**) at no charge for non-commercial purposes, including academic or government research or study purposes, related to building capacity for equity reporting in Canada so long as

- CIHI is properly and fully acknowledged as the copyright owner of the Codes;
- These terms of use are included with all whole or partial copies of the Codes, including any copies of modified versions of the Codes;
- You clearly identify any modifications made by you to the Codes;
- You do not use the Codes in a commercial manner, e.g., incorporating into a product for sale; and
- You do not state or suggest that CIHI uses, approves of, endorses or is affiliated with any person, entity, service, product, cause or opinion.

You further acknowledge and agree that

- Non-compliance with these terms of use may result in consequences that include but are not limited to the following: revocation of the rights granted to you under these terms of use and a requirement to destroy or return the Codes and all whole or partial copies.
- You will exercise caution or even refrain from publishing data generated using the Codes if the data identifies or could identify an individual or an individual health care facility.
- These terms of use constitute the entire agreement relating to the Codes.
- CIHI holds the rights in and title to the Codes. You do not obtain their ownership or any other right in them except as provided above.
- You will not take any action that may jeopardize CIHI's intellectual property rights in the Codes, or the application of these terms of use to the Codes.
- THE CODES ARE PROVIDED AS-IS, WITHOUT WARRANTIES OF ANY KIND, WHETHER EXPRESS, IMPLIED, STATUTORY OR OTHERWISE, INCLUDING AS TO MERCHANTABILITY, FITNESS FOR A PARTICULAR PURPOSE AND NON-INFRINGEMENT. IN NO EVENT WILL CIHI BE LIABLE FOR ANY DAMAGES OR LOSSES WHATSOEVER THAT MAY ARISE OUT OF OR IN CONNECTION WITH THE CODES.
- YOU WILL HOLD CIHI HARMLESS IN RESPECT OF ANY LOSSES OR DAMAGES ARISING FROM YOUR USE OF THE CODES.
- These terms are governed by, and to be construed in accordance with, the laws of the Province of Ontario and the applicable laws of Canada, without regard to principles of conflicts of laws.

**You indicate your understanding and acceptance of these terms of use when you first use the Codes. IF YOU CANNOT ACCEPT THESE TERMS OF USE, YOU MAY NOT USE THE CODES.**

# <span id="page-4-0"></span>Introduction

This guide provides an overview of the SAS and R code produced at the Canadian Institute for Health Information (CIHI) for calculating stratified crude and age-standardized health indicator rates (rates stratified by income quintiles, urban and rural/remote geographic location, etc.) and for calculating 4 summary measures of inequality: rate ratio, rate difference, potential rate reduction and population impact number. The methodology explains the approach used for both the rate and inequality calculations and applies to both the SAS and R code.

# <span id="page-4-1"></span>Methodology notes

# <span id="page-4-2"></span>Age-standardized rates

CIHI calculates age-standardized indicator rates by the direct method of standardization, using the 2011 Canadian population (from the 2011 Census) as the standard population. Standardization is based on 5-year age groupings.

The **age-standardized rate** is calculated as the sum of all age-specific weighted rates:

Age-standardized rate  $=$   $\sum$  Age-specific weighted rates

The **age-specific weighted rates** are calculated for each age group using the following formula:

Age-specific weighted rate = Rate $_{\text{crude}} \times$  Weight  $\times$  Multiplier

where Rate<sub>crude</sub> is calculated for each age group as the number of indicator cases divided by the population, Weight is the weight of each age group in the standard population, and Multiplier is the value for which you would like to present rates (e.g., per 100,000 population).

The **variance** of the age-specific weighted rate is based on a binomial distribution and is calculated for each age group using the following formula:

Variance (Age-specific weighted rate) = Weight<sup>2</sup> × Rate<sub>crude</sub> × <mark>(Multiplier – (Rate<sub>crude</sub>))</mark><br>Age-specific population

The variance of the age-standardized rate is then calculated as the sum of the variances for all age-specific weighted rates:

Variance (Age-standardized rate) =  $\sum$  Variance (Age-specific weighted rates)

## <span id="page-5-0"></span>Simple inequality measures

**Rate ratio (RR)** is a measure of the relative inequality between subgroups that is calculated by dividing the rate of the comparison group by the rate of the reference group.

Rate Ratio $_{\text{Comparison}}$  = Rate $_{\text{Comparison}}$  ÷ Rate $_{\text{Reference}}$ 

*Example:* Measuring income-related inequalities, where quintile 1 (Q1) is the lowest income quintile (i.e., the comparison group) and quintile 5 (Q5) is the highest income quintile (i.e., the reference group). The rate in Q1 is 10 cases per 100,000 and the rate in Q5 is 5 cases per 100,000.

Rate<sub>Q1</sub> ÷ Rate<sub>Q5</sub> = 10 per 100,000 ÷ 5 per 100,000 = 2

*Interpretation:* The rate of condition X is 2 times higher for Canadians in the lowest income quintile than for those in the highest income quintile.

The **var[i](#page-5-1)ance** of Log(RR<sub>Comparison</sub>) is calculated using the following formula:<sup>1, i</sup>

 $\textsf{Variance}\big(\textsf{Log}\big(\textsf{RR}_{\textsf{Comparison}}\big)\big)=\frac{\textsf{Variance}(\textsf{Rate}_{\textsf{Comparison}})}{\textsf{Rate}_{\textsf{Comparison}}^2}$ ance(Rate<sub>Comparison</sub>) + Variance(Rate<sub>Reference</sub>)<br>Rate<sub>Comparison</sub><sup>2</sup> Rate<sub>Reference</sub><sup>2</sup>

 $\textsf{The RR}_{\textsf{Comparison}}$   $95\%$   $\textsf{confidence interval}$  is given by  $\textbf{e}^{(\textsf{Log}(\textsf{RR}_{\textsf{Comparison}})\,\textbf{\texttt{1.96}}_\textit{\textbf{}}\,\textsf{Variance}\,(\textsf{Log}(\textsf{RR}_{\textsf{Comparison}}))}$  .

**Rate difference (RD)** is a measure of the *absolute* inequality between subgroups that is calculated by subtracting the rate of the reference group from the rate of the comparison group.

*Example:* Rate<sub>Q1</sub> − Rate<sub>Q5</sub> = 10 per 100,000 − 5 per 100,000 = 5 per 100,000

*Interpretation:* There are 5 more Canadians per 100,000 with condition X in the lowest-income quintile than in the highest-income quintile.

The **variance** of the rate difference is calculated using the following formula:

Variance  $(RD_{Comparison})$  = Variance  $(Rate_{Comparison})$  + Variance (Rate<sub>Reference</sub>)

The **RD**<sub>Comparison</sub> 95% confidence interval is given by **RD**<sub>Comparison</sub> ± 1.96 $\sqrt{$ Variance (**RD**<sub>Comparison).</sub>

<span id="page-5-1"></span>**i.** Formulas for variance and 95% confidence intervals are provided for administrative data and may need to be modified for use with other data sources (e.g., survey data will need to account for sampling strategy).

## <span id="page-6-0"></span>Complex inequality measures

Potential rate reduction and population impact number are 2 examples of a complex inequality measure. This type of measure can incorporate data from all population subgroups<sup>[ii](#page-6-1)</sup> (e.g., inequality across all income quintiles), resulting in a single number indicating the level of inequality.

**Potential rate reduction (PRR)** is a *relative* measure of the potential reduction in a health indicator rate that would occur in the hypothetical scenario that each population subgroup experienced the same rate as the subgroup with the most desirable rate. It is also commonly known as the **population-attributable fraction** or **population-attributable risk**. <sup>2</sup> You can use the PRR in scenarios where lower indicator rates are desirable and where the reference group is the subgroup with the most desirable rate.

*Example:* PRR = 45%

*Interpretation:* In a given year, 45% of hospitalizations related to condition X could have been avoided if Canadians in all income quintiles had experienced the same rate of hospitalizations as those in the highest income quintile. (See [Calculating and interpreting the PRR and PIN.](#page-9-0))

The PRR and its **95% confidence interval** are calculated in the following manner for a stratifier with n categories (e.g., for a 5-category stratifier like income quintiles,  $n = 5$ ). The PRR is commonly presented as a percentage, as follows:

$$
PRR = \frac{\sum_{i=1}^{n} P_i \left( \frac{\text{Rate}_i}{\text{Rate}_{\text{Reference}}} - 1 \right)}{1 + \sum_{i=1}^{n} P_i \left( \frac{\text{Rate}_i}{\text{Rate}_{\text{Reference}}} - 1 \right)} \times 100\%
$$

where  $P_i$  is the proportion of the population in the  $i$ th category.

<span id="page-6-1"></span>**ii.** There are other ways to calculate potential rate reduction (also known as population-attributable fraction) for measuring health inequalities. For example, in the Public Health Agency of Canada's Health Inequalities Data Tool, population-attributable fractions are calculated for each comparison group rather than as a single number indicating inequality across all population subgroups.

The PRR's lower confidence interval (LCI) and upper confidence interval (UCI) are then given as follows:

$$
LCI_{PRR} = 1 - \frac{1}{P_n + e^{(\log (\text{Rate ratio}_{1:(n-1), n}) - 1.96\sqrt{\text{Variance (Rate ratio}_{1:(n-1), n})}}}
$$
\n
$$
UCI_{PRR} = 1 - \frac{1}{P_n + e^{(\log (\text{Rate ratio}_{1:(n-1), n}) + 1.96\sqrt{\text{Variance (Rate ratio}_{1:(n-1), n})}})}
$$

where Rate ratio<sub>1:(n - 1), n</sub>

is the ratio of the sum of the population proportion  $(P_i)$  multiplied by the age-standardized rate (Rate*<sup>i</sup>* ) in the first (n − 1) categories relative to the rate in the reference category, calculated as

$$
\frac{\sum_{i=1}^{(n-1)} P_i \text{Rate}_i}{\text{Rate}_{\text{Reference}}}
$$

with variance

$$
\frac{\sum_{i=1}^{(n-1)} P_i^2 \times \text{Variance (Rate}_i)}{\left(\sum_{i=1}^{(n-1)} P_i \text{Rate}_i\right)^2} + \frac{\text{Variance (Rate}_{\text{Reference}}}{\text{Rate}_{\text{Reference}}^2}
$$

**Population impact number (PIN)** is an *absolute* measure of the potential reduction in the number of cases for a health indicator that would occur in the hypothetical scenario that each population subgroup experienced the same rate as the subgroup with the most desirable rate. It captures the gradient of inequality across multiple categories, such as income quintiles.

#### *Example:* PIN = 18,700

*Interpretation:* In a given year, approximately 18,700 hospitalizations related to condition X could have been avoided if Canadians in all income levels had experienced the same rate of hospitalizations as those in the highest income level. (See [Calculating and interpreting](#page-9-0)  the PRR [and PIN.](#page-9-0))

The PIN is related to the PRR in the following manner:

Population impact number = Overall indicator standardized rate  $\times$  N<sub>total population</sub>  $\times$  PRR

**Potential rate improvement (PRI)** is a measure of *relative* inequality (analogous to the PRR) used in scenarios where higher indicator rates are desirable. It is also commonly known as the prevented fraction.

The PRI is related to the PRR in the following manner:

$$
PRI = 1 - \frac{1}{1 - PRR}
$$

where PRR refers to the potential rate reduction expressed as a decimal.

Drawing on the variance calculation for the PRR, the variance of the PRI is given by the following equation:

$$
Variance(PRI) = variance(1 - \frac{1}{1 - PRR})
$$

$$
Variance(PRI) = variance(log(\frac{Rate_{1:(n-1)}}{Rate_{Reference}})) = \frac{variance(Rate_{Reference})}{(Rate_{Reference})^{2}} + \frac{\sum_{i=1}^{(n-1)} P_{i}^{2} variance(Rate_{i})}{(Rate_{1:(n-1)})^{2}}
$$

The lower and upper 95% confidence intervals are then given as follows:

 $LCI_{PRI} = Exp(log(PRI) - 1.96\sqrt{variance(PRI)})$ 

 $UCI_{PRI} = Exp(log(PRI) + 1.96\sqrt{variance(PRI)})$ 

## <span id="page-9-0"></span>Calculating and interpreting the PRR and PIN

Let's look at an example using the indicator Chronic Obstructive Pulmonary Disease (COPD) Hospitalization for Canadians Younger Than Age 75 to understand how to calculate and interpret the PRR and PIN.

When stratified by income quintile, the age-standardized hospitalization rates for this indicator range from a low of 72 per 100,000 in the highest income level (Q5) to a high of 222 per 100,000 in the lowest income level (Q1).

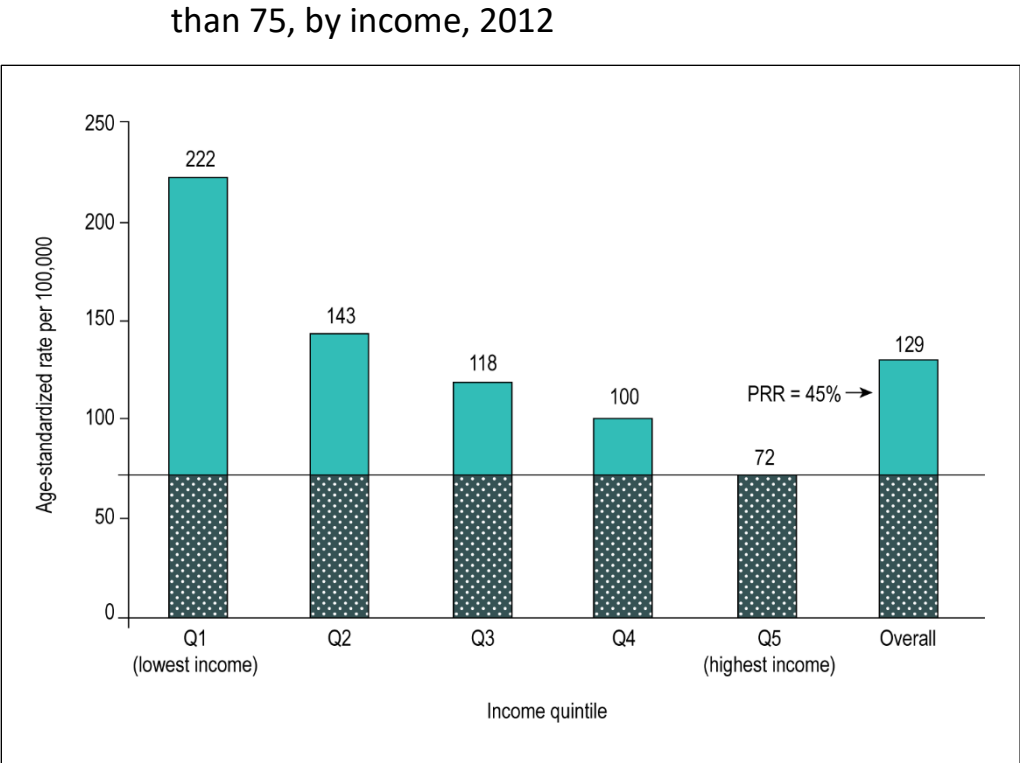

# **Figure** COPD hospitalization rates for Canadians younger

#### **Calculating the PRR**

When we calculate a PRR, we are interested in estimating how much lower the overall rate would be if all income quintiles had the rate of the group with the most desirable rate (i.e., the highest income quintile).

In the figure, the horizontal line represents the indicator rate for the highest income level (Q5).

To calculate a PRR, you need the following pieces of information:

- The age-standardized rates for each income quintile (Rate*i*)
- The proportion of the population in each income quintile  $(P_i)$  (see the box below)

Insert the values into the PRR formula as follows:

$$
PRR = \frac{\sum_{i=1}^{5} P_i (\frac{\text{Rate}_i}{\text{Rate}_5} - 1)}{1 + \sum_{i=1}^{5} P_i (\frac{\text{Rate}_i}{\text{Rate}_5} - 1)} \times 100\%
$$

$$
\text{PRR} = \frac{\left[0.20\left(\frac{222}{72}-1\right)+\ 0.20\left(\frac{143}{72}-1\right)+\ 0.19\left(\frac{118}{72}-1\right)+\ 0.21\left(\frac{100}{72}-1\right)+\ 0.20\left(\frac{72}{72}-1\right)\right]}{1+\left[0.20\left(\frac{222}{72}-1\right)+\ 0.20\left(\frac{143}{72}-1\right)+\ 0.19\left(\frac{118}{72}-1\right)+\ 0.21\left(\frac{100}{72}-1\right)+\ 0.20\left(\frac{72}{72}-1\right)\right]}\times100\%
$$

PRR = 45%

#### **Interpreting the PRR**

In 2012, about 45% of COPD hospitalizations among Canadians younger than 75 could have been avoided if the rate of COPD hospitalizations in all income quintiles had been the same low rate as the rate for the highest income quintile.

### **Box: Understanding the proportion of the population in each income quintile (Pi)**

By definition, the proportion of the population in each quintile is equal to 20%. However, for this COPD hospitalization indicator, the proportion of the population in each income quintile is not exactly 20%.

This is because the proportion of the population in each income quintile for this indicator is derived from census population counts for Canadians younger than 75 (i.e., the denominator count for each quintile divided by the total population age 0 to 74).

These census population counts have been assigned to income quintiles that were constructed using the full Canadian population (i.e., all ages). As such, they reflect the income distribution of all Canadians, not the specific income distribution of Canadians younger than 75.

In the PRR calculation above, the proportion of the population in each income quintile is as follows: P1 = 0.20, P2 = 0.20, P3 = 0.19, P4 = 0.21 and P5 = 0.20.

## **Calculating the PIN**

When we calculate a PIN, we are converting the PRR to the approximate number of cases that could be avoided in the hypothetical scenario where all population subgroups experience the same rate as the subgroup with the most desirable rate.

To calculate a PIN, you need the following pieces of information:

- The overall indicator rate
- The PRR
- The total number of people in the population (for this analysis, the population of Canadians age 0 to 74 in 2012 is 32,079,232)

Insert the values into the PIN formula as follows:

 $PIN = Overall$  indicator standardized rate  $\times N_{total\ population} \times PRR$  $= 129 \div 100,000 \times 32,079,232 \times 45 \div 100$ PIN = 18,663

#### **Interpreting the PIN**

In 2012, there could have been approximately 18,700 fewer hospitalizations for COPD among Canadians younger than 75 if the rate of COPD hospitalizations in all income quintiles had been the same low rate as the rate in the highest income quintile.

Note: While the calculated value is 18,663, at CIHI we report the PIN as an approximate number (in this case, rounded to the nearest 100).

## <span id="page-12-0"></span>Considerations for reporting summary measures

CIHI uses 95% confidence intervals to determine the statistical significance of health inequality summary measures, as shown in the following table (note that other approaches are possible).

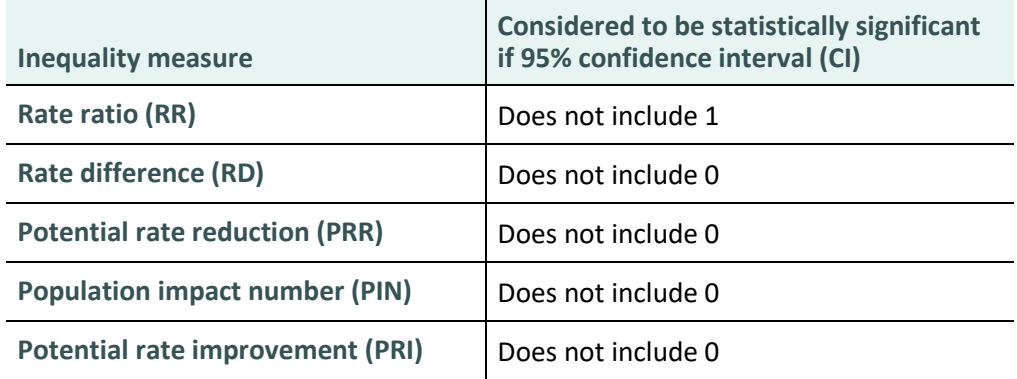

- CIHI's best practices for reporting summary measures of inequality include
	- Reporting both the PRR and the PIN as 0 if the PRR is negative and statistically different from 0 (i.e., upper and lower confidence limits are negative);
	- Suppressing and giving a value of 0 to PRI values that are negative and statistically significant; and
	- Reporting the PIN as an approximate number (e.g., rounded to the nearest 100).

# <span id="page-13-0"></span>Appendices

## <span id="page-13-1"></span>Appendix A: Code overview

## **Calculate\_Stratified\_Rates**

This code calculates crude and age-standardized rates stratified by the equity stratifier of your choice (income quintile, urban and rural/remote, etc.). Stratified rates are also calculated by sex (male, female and both sexes combined) and reporting level (national and provincial/territorial). This code may be modified to calculate stratified rates for different jurisdictional levels.

To use the code,

- Create the following 3 input data sets using the format described in the Excel file *[Measuring](https://www.cihi.ca/sites/default/files/document/health-inequalities-toolkit-input-file-formats-sas-macros-r-functions-en.xlsx)  [Health Inequalities: A Toolkit — Input File Formats for SAS Macros](https://www.cihi.ca/sites/default/files/document/health-inequalities-toolkit-input-file-formats-sas-macros-r-functions-en.xlsx) and R [Functions](https://www.cihi.ca/sites/default/files/document/health-inequalities-toolkit-input-file-formats-sas-macros-r-functions-en.xlsx)*.
	- 1. Indicator cases
	- 2. Population estimates
	- 3. Standard population estimates

The Excel file contains fake sample data for these 3 input data sets, which can be used to run example analyses.

- Define all input parameters (e.g., age range for the indicator).
- Run Calculate Stratified Rates code (see [Appendix B](#page-15-0) for SAS macro and Appendix D for R function).
- Check that your output is complete with no errors or warnings.

Note that variable types (numeric or character) should be as specified in the Excel file. Additional "Format" requirements presented in the Excel file are required for the SAS macros only.

### **Calculate\_Inequality\_Measures**

This code calculates inequality measures — including rate ratio, rate difference, potential rate reduction and population impact number — for health indicator rates stratified by an equity stratifier (e.g., income quintile). Results are generated by sex (male, female and both sexes combined) and reporting level (national and provincial/territorial).

To use the code,

- Create an input data set that is formatted as described in the Excel file *[Measuring Health](https://www.cihi.ca/sites/default/files/document/health-inequalities-toolkit-input-file-formats-sas-macros-r-functions-en.xlsx)  [Inequalities: A Toolkit — Input File Formats for SAS Macros and R Functions](https://www.cihi.ca/sites/default/files/document/health-inequalities-toolkit-input-file-formats-sas-macros-r-functions-en.xlsx)*. Note that the output data from successfully running Calculate Stratified Rates will be correctly formatted.
- Run the Calculate Inequality Measures code (see [Appendix C](#page-27-0) for SAS macro and Appendix  $E$  for R function).
- Check that your output is complete with no errors or warnings.

## <span id="page-15-0"></span>Appendix B: SAS macro — %Calculate\_Stratified\_Rates

### **Output file**

&indicator. & YR. & AGEGPL. & AGEGPU. & equity stratifier. rates — Crude and age-standardized rates for the chosen equity stratifier and reporting level.

#### **Parameters**

You must define all parameters listed below.

- *indicator* The name of the health indicator you are measuring. This can be any name you choose.
- *yr* The year. Indicator cases and population estimates will be extracted only from the corresponding year. Only 1 year can be specified at a time.
- *reporting level* The geographic reporting level. The macro calculates rates nationally and for the provinces and territories. Use the same variable name for reporting level in your infile and popfile data sets.
- *equity stratifier* The variable for which you would like to calculate stratified rates (e.g., income quintile). This can be an ordered stratifier, such as income quintile, or an unordered stratifier, such as urban and rural/remote geographic location. You should use the same variable name for equity stratifier in all your input data sets.
- *inlib* The name of the SAS library where you have stored your input data set.
- *infile* The name of the input data set of indicator cases.
- *stdpop* The name of the standard population estimates data set.
- *popfile* The name of the population estimates data set categorized by your equity stratifier (e.g., population estimates by income quintile).
- *popvar* The population counts from popfile.
- *age var* The name of the age variable used consistently in the infile, stdpop and popfile data sets.
- *agegpl* The lower age limit of the health indicator; must be in format 01, 02 . . . 14, 15 as specified in the age variable (e.g., if the lower age limit for your health indicator is 0 years, this value would be 01).
- *agegpu* The upper age limit of the health indicator; must be in format 01, 02 . . .14, 15 as specified in the age variable (e.g., if the upper age limit for your health indicator is 74 years, this value would be 15).
- *multiplier* The value for which you would like to present rates (e.g., multiplier = 100,000 for rates expressed per 100,000).
- *roundunit* The rounding unit (e.g., to round to 1 decimal place, specify ROUNDUNIT = .01).
- *outlib*  The name of the SAS library where you want your results output.
- *outfile* The name of the output data set.

#### **Macro invocation**

%MACRO Calculate Stratified Rates (indicator=, yr=, reporting level=, equity stratifier=, inlib=, infile=, stdpop=, popfile=, popvar=, age\_var=, agegpl=, agegpu=, multiplier=, roundunit=, outlib=, outfile=);

The example invocation below represents how the macro can be called if using the fake sample data provided in the Excel file. Example invocation assumes all files are stored in the *work* library.

%Calculate\_Stratified\_Rates (

```
indicator=fake, 
yr=2020, 
reporting_level=PT_code,
equity stratifier=income quintile,
inlib=work, 
infile=Example_infile_data, 
stdpop=work.Example_stdpop_file,
popfile=work.Example_popfile_data, 
popvar=PT_pop, 
age_var=AGE_GROUP_CODE,
agegpl=01, 
agegpu=19, 
multiplier=100000, 
roundunit=.01, 
outlib=work, 
outfile=fakedata_output1);
```
#### **Macro steps**

- 1. Prepares indicator cases by creating aggregated counts for reporting level, age group, sex and equity stratifier.
- 2. Prepares the standard population file used for age standardization.
- 3. Prepares the population denominators for the age range of interest.
- 4. Links the 3 data sets listed above at the provincial/territorial level by age group, sex and equity stratifier.
- 5. Calculates stratified crude rates and uses the following steps to calculate stratified age-standardized rates:
	- a) Calculates age-specific rates for each age group.
	- b) Multiplies the age-specific rates of the population under study by the number of persons in each age group of the standard population to get the age-specific weighted rate for each age group.
	- c) For each equity stratifier category, sums all age-specific weighted rates to get the age-standardized rate.
	- d) Calculates variance and uses this to calculate confidence intervals.
- 6. Calculates overall crude and age-standardized rates. Note that overall rates refer to all categories combined within the equity stratifier (e.g., for the income stratifier, this refers to the overall rate for quintiles 1 through 5). For this reason, any cases that are not assigned to an equity stratifier category (e.g., due to missing postal code) will be excluded from the overall rate.
- 7. Outputs the data table combining overall rates and rates by equity stratifier.

#### **Macro code**

%MACRO Calculate\_Stratified\_Rates(indicator=, yr=, reporting\_level=, equity\_stratifier=, inlib=, infile=, stdpop=, popfile=, popvar=, age var=, agegpl=, agegpu=, multiplier=, roundunit=, outlib=, outfile=);

/\* STEP 1: Prepare data set of indicator cases aggregated by reporting level, sex, age group  $/*$  and equity stratifier  $*/$ /\* 1A. Create count variable for the indicator data set and output required year and age groups data &indicator.&yr.\_&AGEGPL.\_&AGEGPU.; set &inlib..&infile.; \* Create a count variable for the indicator; &indicator.=1; \* Output required year and age groups only; if year eq &yr. and ("&AGEGPL."<=&AGE VAR.<="&AGEGPU.") then output; run; /\* 1B. Create aggregated indicator data sets - national and by province/territory \*/ /\* Prepare aggregated counts from indicator data set (infile) by age group, sex /\* and equity stratifier. /\* Do this for Canada and by reporting level. \* Sum indicator cases by sex, age group and equity stratifier for all of Canada; proc sql; create table &indicator. canada as select sex, &AGE VAR., &equity stratifier., SUM(&indicator.) as cases from &indicator.&yr. &AGEGPL. &AGEGPU. group by sex, &AGE\_VAR., &equity\_stratifier. **OUTER UNION CORR** select "3" AS sex, &AGE\_VAR., &equity\_stratifier., SUM(&indicator.) as cases from &indicator.&yr. &AGEGPL. &AGEGPU. group by &AGE VAR., &equity stratifier. ORDER BY SEX, &AGE VAR., &equity stratifier.; QUIT; /\* Define Canada as '99' \*/

```
data &indicator. canada;
```
set &indicator. canada;

Measuring Health Inequalities: A Toolkit - Calculating Stratified Rates and Inequality Measures: Methodology and Code in SAS and R

&reporting level.="99";

run;

\* Sum indicator cases by sex, age group, equity stratifier and reporting level; proc sql; create table &indicator. &reporting level. as select &reporting level., sex, &AGE VAR., &equity stratifier., SUM(&indicator.) as cases from &indicator.&yr.\_&AGEGPL.\_&AGEGPU. group by &reporting level., sex, &AGE VAR., &equity stratifier. **OUTER UNION CORR** select &reporting\_level., "3" AS sex, &AGE\_VAR., &equity\_stratifier., SUM(&indicator.) as cases from &indicator.&yr. &AGEGPL. &AGEGPU. group by &reporting\_level., &AGE\_VAR., &equity\_stratifier. ORDER BY &reporting level., SEX, &AGE VAR., &equity stratifier.; QUIT; data &indicator.\_&reporting\_level.; set &indicator. &reporting level. &indicator. canada; run; /\* STEP 2. Prepare standard population file  $*/$  $/*$  2A. Sum the standard population by indicator age groups within age range of the indicator  $/*$  and keep the total population /\* Multiply each of the age-specific rates by the proportion of the 2011 population belonging /\* to the particular age group (called the standard population weight) proc sql; create table stdpop agegroup as select &AGE\_VAR., standard\_pop\_cnt as stdpop, sum(standard\_pop\_cnt) as agegroup stdpop from &stdpop.(where=("&AGEGPL."<=&AGE\_VAR.<="&AGEGPU.")); quit; proc sort data=stdpop agegroup; by &AGE VAR.; run; proc sql;

create table stdpop population as select &AGE\_VAR., sum(standard\_pop\_cnt) as total\_stdpop from &stdpop.(where=("&AGEGPL."<=&AGE VAR.<="&AGEGPU.")); quit;

```
proc sort data=stdpop population; by &AGE VAR.; run;
```

```
data stdpop new;
```

```
merge stdpop agegroup (in=a) stdpop population(in=b);
by &AGE VAR.;
if a=1 then do;
      weight= stdpop/agegroup_stdpop;
      output;
end;
```
drop total\_stdpop;

run;

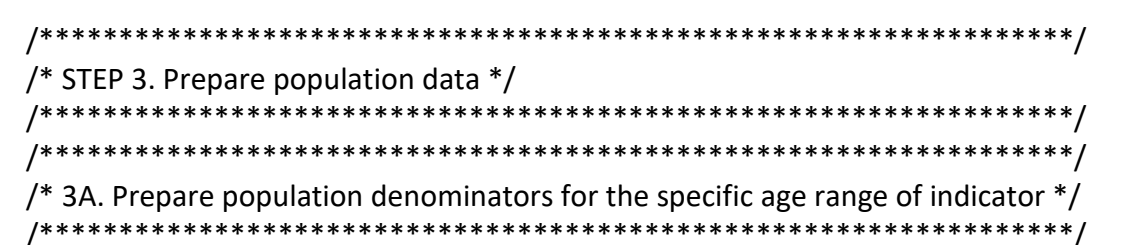

data new popfile;

set &popfile.;

if population year eq &yr. and ("&AGEGPL."<=&AGE VAR.<="&AGEGPU.") then output; run;

```
/* STEP 4. Join data sets from steps 1 to 3 to create datasets for calculating rates by equity
/* stratifier in Step 5 and overall rates in Step 6.
/* 4A. Create dataset containing population denominator and standard population datasets
proc sql;
    create table new_popfile2 as
    select a.*, b.stdpop, b.weight
    from new_popfile as a
    right join stdpop new as b
    on a.&AGE VAR.=b.&AGE VAR.
    order by &reporting level., a.sex, b.&AGE VAR., a.&equity stratifier.;
quit;
```
/\* 4B. Join in dataset of aggregated indicator cases and roll up by equity stratifier,  $/*$  reporting level, sex and age. /\* This will be used for calculating rates by equity stratifier in Step 5. proc sql; create table count\_pop\_&equity\_stratifier. as select a.cases as count, b.\* from &indicator. & reporting level. as a right join new\_popfile2 as b on a.&AGE VAR.=b.&AGE VAR. and a.sex=b.sex and a. & equity stratifier. = b. & equity stratifier. and a. & reporting level. = b. & reporting level. order by &reporting level., &equity stratifier., sex, &AGE VAR.; quit; /\* 4C. Create new population file rolling up all & equity stratifer categories proc sql; create table new\_popfile3 as select population year, &reporting level., sex, &AGE VAR., sum(&popvar.) as &popvar., stdpop, weight from new popfile2 group by population year, &reporting level., sex, &AGE VAR., stdpop, weight; quit; /\* 4D. Aggregate indicator cases by reporting level, sex and age only proc sql; create table &indicator.\_&reporting\_level.\_all as select & reporting level., sex, & AGE VAR., sum (cases) as cases from &indicator. &reporting level. group by &reporting level., sex, &AGE VAR.; quit; /\* 4E. Join datasets from step 4C and 4D. This will be used for calculating overall rates in Step 6. proc sql; create table count pop as select a.cases as count, b.\* from &indicator.\_&reporting\_level.\_all as a right join new popfile3 as b

```
on a.&AGE VAR.=b.&AGE VAR. and a.sex=b.sex and
a.&reporting level.=b.&reporting level.
order by &reporting level., sex, &AGE VAR.;
```
quit;

```
/* STEP 5. Calculate crude and age-standardized rates stratified by equity stratifier
/* 5A. Calculate crude, expected, variance and standardized numerator count
/* Variance calculation is based on a binomial distribution
/* Standardized numerator count (std num) is required for Calculate Inequality Measures */
%if &popvar. ne 0 %then %do;
     data &indicator._rates_&YR._&AGEGPL._&AGEGPU.;
          set count pop &equity stratifier.;
          if count=. then count=0;
          crude=(count/&popvar.)*&MULTIPLIER.;
          expect=crude*weight;
          variance=((weight*weight)*crude*(&MULTIPLIER.-crude))/&popvar.;
          std num=count/&popvar.*stdpop;
     run;
%end;
%if &popvar. = 0 %then %do;
     data &indicator. rates &YR. &AGEGPL. &AGEGPU.;
          set count pop &equity stratifier.;
          if count=. then count=0;
          crude=0;expect=crude*weight;
          variance=((weight*weight)*crude*(&MULTIPLIER.-crude))/&popvar.;
          std num=count/&popvar.*stdpop;
          run;
%end;
/* 5B. Calculate age-standardized rates (ASR) by equity stratifier categories
/* Sum counts, total population, crude rate, standard numerator, expected and variance
/* by reporting level, sex and equity stratifier
proc sql;
     create table &indicator. ASR &YR. &AGEGPL. &AGEGPU. &equity stratifier. as
     select &reporting level., sex, &equity stratifier.,
     sum(count) as count, sum(&popvar.) as totalpop,
```
sum(count)/sum(&popvar.)\*&MULTIPLIER. as crude, sum(std num) as std numer,

```
sum(expect) as sum exp, sum(variance) as variance
     from &indicator. rates &YR. &AGEGPL. &AGEGPU.
     group by & reporting level., sex, & equity stratifier.;
quit;
/* 5C. Calculate confidence intervals for age-standardized rates by equity stratifier
data &indicator._ASR_&YR._&AGEGPL._&AGEGPU._&equity_stratifier.;
     set &indicator. ASR &YR. &AGEGPL. &AGEGPU. &equity stratifier.;
     lci=sum exp-1.96*sqrt(variance);
     uci=sum exp+1.96*sqrt(variance);
     if Ici<0 then do;
          p=sum_exp/&MULTIPLIER.;
          if p=0 then p=1/(8MULTIPLIER.*8MULTIPLIER.);logitp = log(p/(1-p));
          var=1/(p*p*(1-p)*(1-p))*(variance/(&MULTIPLIER.*&MULTIPLIER.));
          A=logitp-1.96*sqrt(var);
          B = log(tp + 1.96*sqrt(var));
          lci = \&MULTIPLIER./(1+exp(-A));uci = 8MULTIPLIER./(1+exp(-B));
          drop p logitp var A B;
     end;
     %if &ROUNDUNIT. = 1 %then format crude rstd rlci ruci 8.;
     %else format asr asr lci asr uci 8&ROUNDUNIT.;;
          crude rate= round(crude,&ROUNDUNIT.);
          asr = round(sum exp,&ROUNDUNIT.);
          asr |ci = round(lci, & ROUNDUNIT.);asr uci = round(uci,&ROUNDUNIT.);
run;
/* STEP 6. Calculate overall rates */
/* 6A. Calculate crude, expected, variance and standardized numerator count
/* Variance calculation is based on a binomial distribution
     Standardized numerator count (std num) required in Calculate Inequality Measures*/
/*
%if &popvar. ne 0 %then %do;
     data &indicator. rates &YR. &AGEGPL. &AGEGPU. ALL;
          set count pop;
          if count=. then count=0;
          crude=(count/&popvar.)*&MULTIPLIER.;
```

```
expect=crude*weight;
variance=((weight*weight)*crude*(&MULTIPLIER.-crude))/&popvar.;
std num=count/&popvar.*stdpop;
```
run:

%end;

%if &popvar. = 0 %then %do;

```
data &indicator. rates &YR. &AGEGPL. &AGEGPU. ALL;
      set count pop;
      if count=. then count=0;
      crude=0;expect=crude*weight;
      variance=((weight*weight)*crude*(&MULTIPLIER.-crude))/&popvar.;
      std num=count/&popvar.*stdpop;
```
run;

%end;

```
/* 6B. Calculate overall age-standardized rates
/* Sum counts, total population, crude rate, standard numerator, expected and
/* variance by reporting level and sex
proc sql;
     create table &indicator. ASR &YR. &AGEGPL. &AGEGPU. as
     select &reporting level., sex,
     sum(count) as count, sum(&popvar.) as totalpop,
     sum(count)/sum(&popvar.)*&MULTIPLIER. as crude, sum(std num) as std numer,
     sum(expect) as sum exp, sum(variance) as variance
     from &indicator._rates_&YR._&AGEGPL._&AGEGPU._ALL
     group by &reporting level., sex;
quit;
/* 6C. Calculate confidence intervals for overall age-standardized rates
data &indicator. ASR &YR. &AGEGPL. &AGEGPU.;
     set &indicator._ASR_&YR._&AGEGPL._&AGEGPU.;
     lci=sum exp-1.96*sqrt(variance);
     uci=sum exp+1.96*sqrt(variance);
     if Ici<0 then do;
          p=sum_exp/&MULTIPLIER.;
          if p=0 then p=1/(&MULTIPLIER.*&MULTIPLIER.);
          logitp = log(p/(1-p));
          var=1/(p*p*(1-p)*(1-p))*(variance/(&MULTIPLIER.*&MULTIPLIER.));A=logitp-1.96*sqrt(var);
```
Measuring Health Inequalities: A Toolkit - Calculating Stratified Rates and Inequality Measures: Methodology and Code in SAS and R

```
B =logitp+1.96*sqrt(var);
       lci = \& MULTIPLIER./(1+exp(-A));
       uci = 8MULTIPLIER./(1+exp(-B));
       drop p logitp var A B;
end;
%if & ROUNDUNIT. = 1 %then
       format crude rstd rlci ruci 8.;
%else
format asr asr lci asr uci 8&ROUNDUNIT.;;
crude rate= round(crude,&ROUNDUNIT.);
```
asr = round(sum exp,&ROUNDUNIT.);

asr lci = round(lci,&ROUNDUNIT.);

asr uci = round(uci,&ROUNDUNIT.);

run;

```
/* STEP 7. Output data set
* ASR by equity stratifier;
data &indicator. ASR &YR. &AGEGPL. &AGEGPU. &equity stratifier.;
```
retain year & reporting level, sex & equity stratifier count totalpop crude rate asr asr Ici asr uci variance std numer;

```
set &indicator. ASR &YR. &AGEGPL. &AGEGPU. &equity stratifier.;
year=&yr.;
```
keep year & reporting level. sex & equity stratifier count totalpop crude rate asr asr Ici asr uci variance std numer;

run;

\* ASR overall;

data &indicator. ASR &YR. &AGEGPL. &AGEGPU.;

retain year &reporting level. sex &equity stratifier count totalpop crude rate asr asr Ici asr uci variance std numer;

set &indicator.\_ASR\_&YR.\_&AGEGPL.\_&AGEGPU.;

year=&yr.;

```
&equity stratifier ="0";
```
keep year & reporting level, sex & equity stratifier count totalpop crude rate asr asr Ici asr uci variance std numer;

run;

\* Combine ASR overall and by equity stratifier;

```
data &indicator. & YR. & AGEGPL. & AGEGPU. & equity stratifier. rates;
      set &indicator. ASR &YR. &AGEGPL. &AGEGPU. &equity stratifier.
      &indicator. ASR &YR. &AGEGPL. &AGEGPU.;
```
label year = 'Year' &reporting level.= 'Reporting level' &equity stratifier. = "&equity stratifier." sex= 'Sex' count = 'Number of indicator cases' totalpop = "Total population" crude rate = "Crude rate per &MULTIPLIER. population" variance = "Variance" asr = "Age-standardized rate per &MULTIPLIER. population" asr Ici = "Lower confidence limit of the age-standardized rate" asr uci = "Upper confidence limit of the age-standardized rate" std numer ="Standard numerator"; if & equity stratifier. eq. then delete;

proc sort data=&indicator. & YR. & AGEGPL. & AGEGPU. & equity stratifier. rates; by &reporting level. sex &equity stratifier.; run; This data set is formatted to run in the Calculate\_Inequality\_Measures macro. /\* Note: data &outlib..&outfile.; set &indicator. &YR. &AGEGPL. &AGEGPU. &equity stratifier. rates; run;

%MEND Calculate Stratified Rates;

run;

## <span id="page-27-0"></span>Appendix C: SAS macro — %Calculate\_Inequality\_Measures

### **Output files**

3 output files will be created after running this macro program:

- rd\_rr\_&indicator.&yr\_by\_&equity\_stratifier. RR and RD results based on equity stratifier and reporting level
- prr\_pin\_&indicator.&yr\_by\_&equity\_stratifier. PRR and PIN results based on equity stratifier and reporting level
- &outlib..&outfile. Final RR, RD, PRR and PIN results based on equity stratifier and reporting level

### **Parameters**

You must define all parameters listed below unless otherwise specified.

- *data* The name of the data set being input into the macro.
- *indicator* The name of the health indicator you are measuring.
- *yr* The year.
- *equity stratifier* The variable for which you would like to calculate inequality measures (e.g., income quintile).
- *ordered data* Specifies whether your equity stratifier represents ordered data (e.g., 5 income quintiles, where quintile 1 is the lowest income group and quintile 5 is the highest) or unordered data (e.g., language). The macro accepts 2 possible values: "yes" for ordered data or "no" for unordered data.
- *ordered ref group* For ordered equity stratifiers, this parameter specifies whether the reference group is the highest or lowest group. The macro accepts 2 possible values: "highest" if the reference group is the highest group or "lowest" if the reference group is the lowest group. For unordered equity stratifiers, leave this parameter blank.
- *unordered ref group* For unordered equity stratifiers, you must specify the reference group; this is a character value representing the group that all other groups are compared against. For ordered equity stratifiers, leave this parameter blank.
- *reporting\_level* The geographic reporting level.
- *sex* The sex variable for the indicator; must include even if reporting for both sexes (use a dummy in its place).
- *multiplier* The value for which you would like to present rates (e.g., multiplier = 100,000 for rates expressed per 100,000).
- *outlib* The name of the SAS library where you want your results output.
- *outfile* The name of the output data set.

#### **Macro invocation**

%MACRO Calculate Inequality Measures(data=, indicator=, yr=, equity stratifier=, ordered data=, ordered ref group=, unordered ref group=, reporting level=, sex=, outlib=, outfile=, multiplier=);

The example invocation below represents how the macro can be called if using the output created from running the fake sample data provided in the Excel file through %Calculate Stratified Rates. Example invocation assumes all files are stored in the *work* library.

%Calculate\_Inequality\_Measures(

data=work.fakedata\_output1, indicator=fake, yr=2020, equity stratifier=income quintile, ordered\_data=yes, ordered\_ref\_group=highest, unordered\_ref\_group=, reporting\_level=PT\_code, sex=sex, outlib=work, outfile=fakedata\_output2, multiplier=100000);

#### **Macro steps**

- 1. Creates a data set containing the reference group for each combination of reporting level and sex.
- 2. Calculates RR and RD.
- 3. Calculates PRR and PIN.
- 4. Outputs data tables with all summary measures of inequality.

### **Macro code**

%MACRO Calculate Inequality Measures(data=, indicator=, yr=, equity stratifier=, ordered data=, ordered ref group=, unordered ref group=, reporting level=, sex=, outlib=, outfile=, multiplier=);

/\* STEP 1: For both ordered and unordered data, create a dataset containing /\* the reference group for each combination of reporting level and sex  $^*/$ 

proc sort data=&data. out=&indicator. sorted;

by &reporting level. &sex. &equity stratifier.; where &equity stratifier. not in ('0', ", '.');

run;

\* Case 1: Ordered data and the reference group is the highest group; %if &ordered data. eq yes and &ordered ref group.=highest %then %do; data &indicator.&yr. ref;

set &indicator. sorted; by &reporting\_level. &sex. &equity\_stratifier.; rename asr=asr\_ref variance=variance\_ref &equity\_stratifier.=ref; if last.&sex. then output; keep &reporting level. &sex. &equity stratifier. asr variance;

run;

%end;

\* Case 2: Ordered data and the reference group is the lowest group; %if &ordered data. eq yes and &ordered ref group.=lowest %then %do; data &indicator.&yr.\_ref;

set &indicator. sorted; by &reporting level. &sex. &equity stratifier.; rename asr=asr\_ref variance=variance\_ref &equity\_stratifier.=ref; if first.&sex. then output; keep &reporting level. &sex. &equity stratifier. asr variance;

run;

%end;

/\* ERROR CONDITION: Unordered data and user has not specified whether the reference group is the 'highest' or 'lowest' value \*/

%if &ordered data. eq yes and %length(&ordered ref group)=0 %then %do;

%put 'ERROR: For ordered data, specify whether reference group is the 'highest' or 'lowest' group.';

%ABORT;

%end:

\* Case 3: For unordered data, the user must have specified the reference group; %if &ordered data. eq no and unordered ref group ne. %then %do; data &indicator.&vr. ref;

set &indicator. sorted; by &reporting level. &sex. &equity stratifier.; rename asr=asr\_ref variance=variance\_ref &equity\_stratifier.=ref; if & equity stratifier. eq "& unordered ref group." then output; /\* Might need to keep other outputs as well  $*/$ keep &reporting level. &sex. &equity stratifier. asr variance;

run;

%end;

\* ERROR CONDITION: If unordered data and user has not specified the reference group; %if &ordered data. eq no and %length(&unordered ref group)=0 %then %do;

%put 'ERROR: For unordered data, specify a character value for the reference group.'; %ABORT;

%end;

```
data &indicator.&yr. ref;
```

```
set &indicator.&vr. ref;
label asr ref = "Age standardized rate (Reference group)"
variance ref = "Variance (Reference group)"
ref ="Reference group";
```
run;

```
/* STEP 2: Calculate rate ratio and rate difference and their confidence limits
/* for stratified data
proc sort data=&data. out=&indicator. sorted2;
     by & reporting level. & sex. & equity stratifier.;
     where &equity_stratifier. not in (", '.');
run;
/* Link dataset with reference group values to dataset with age standardized rates
     for all equity stratifier groups */
proc sql;
     create table &indicator. sorted3
     as select a.*, b.asr ref as asr ref, b.variance ref as variance ref, b.ref as ref
     from &indicator. sorted2 as a
```
left join &indicator.&yr. ref as b

on a.&reporting level. =  $b$ .&reporting level. and a.&sex. =  $b$ .&sex.;

#### **quit**;

```
/* Calculate rate ratio and rate difference and confidence limits */data &outlib..rd_rr_&indicator._&yr._by_&equity_stratifier.;
       set &indicator. sorted3;
       /* Rate ratio calculations */
       if asr_ref ne . then rr=asr/asr_ref;
       else if asr_ref eq . then rr=.; 
       if rr ne 0 and rr ne . then do;
                * Variance of the log of the rate ratio;
               var_logrr=((variance/(asr**2))+(variance_ref/(asr_ref**2)));
                * Upper and lower confidence limits of the rate ratio;
                lcl_rr = exp(log(rr)-(1.96*sqrt(var_logrr)));
                ucl_rr = exp(log(rr)+(1.96*sqrt(var_logrr)));
       end;
       if rr eq 0 or rr eq . then do;
                        var_logrr=.; 
                * Upper and lower confidence limits of the rate ratio;
                       lcl rr = .;
                       ucl rr = .;
       end; 
       /* Rate difference calculations */
               if asr_ref ne . then rd=asr-asr_ref;
                else if asr_ref eq . then rd=.; 
       if rd ne . then do;
                * Variance of the rate difference;
               var_rd=variance + variance_ref;
                * Upper and lower confidence limits of the rate difference;
                lcl_rd=rd-(1.96*sqrt(var_rd));
                ucl_rd=rd+(1.96*sqrt(var_rd));
       end;
       if rd eq . then do;
                * Variance of the rate difference;
               var rd=.;
                * Upper and lower confidence limits of the rate difference;
                lcl_rd=.; 
                ucl_rd=.; 
       end;
```
/\* If reporting for the reference group the variance and CIs should not be reported  $*/$ if &equity stratifier. eq ref then do;

```
var logrr=.;
           \mathsf{lcl} rr = .;
           ucl rr = .;
           var rd =.;
           \mathsf{Id} rd=.;
           ucl rds.;
     end;
run;
/* We do not report the rate difference and the rate ratio for the overall category ('0')
      but need to keep the overall category to join to PRR and PIN results in Step 4*/
data &outlib..rd rr &indicator. &yr. by &equity stratifier.;
      set &outlib..rd_rr_&indicator._&yr._by_&equity_stratifier.;
      if &equity stratifier. eq '0' then do;
           rr =.;
           \mathsf{lcl} rr = .;
           ucl rr =.;
           var logrr=.;
           rd =.;
           |cl \cdot rd=.;
           ucl rds.;
           var rd=.;
     end;
run;
/* STEP 3: Calculate PRR and PIN */
/* 3A. CALCULATE POTENTIAL RATE REDUCTION (PRR)
     Requires:
     - Pi = proportion of the population in the ith category (by reporting level and sex)
     -- Use the total population (totalpop) to calculate the population proportion for each
                 equity stratifier category by reporting level and sex
     - Rate ratios: (rate i/rate reference)
** Calculate population proportion for each equity stratifier category by reporting level
     and sex;
proc sql;
      create table prr_&indicator.&yr._a as
      select &reporting level., &sex., &equity stratifier., totalpop, asr, variance,
```
Measuring Health Inequalities: A Toolkit - Calculating Stratified Rates and Inequality Measures: Methodology and Code in SAS and R

> (totalpop/sum(totalpop)) as pop portion from &indicator. sorted group by &reporting level., &sex.;

quit;

\* Create dataset containing population proportions and calculated rate ratios;

proc sql;

create table prr &indicator.&yr. b as select a.&reporting\_level., a.&sex., a.&equity\_stratifier., a.totalpop, a.asr, a.variance, b.ref as ref, b.asr ref as asr ref, a.asr/asr ref as rate ratio a.pop portion, from prr &indicator.&yr. a as a inner join &indicator.&yr. ref as b on a.&reporting level. =  $b$ .&reporting level. and a.&sex. =  $b$ .&sex.;

quit;

\* Calculate PRR by reporting level and sex;

proc sql;

create table prr &indicator.&yr. as select &reporting level., &sex., sum(pop\_portion\*(rate\_ratio-1)) / (1+sum(pop\_portion\*(rate\_ratio-1))) as prr from prr &indicator.&yr. b group & reporting level., & sex.;

quit;

/\* 3B. CALCULATE CONFIDENCE LIMITS FOR PRR

Require:

- Variance(rate ratio1:4,5) - for formulas see SAS macros and methodology notes

\* i) Get values for comparison groups to calculate Sum(Pi\*Pi\*variance(rate)) AND also Pi\*rate (values for comparison groups are needed in subsequent calculations for CIs);

proc sql;

Create table rate comp &indicator.&yr. as select &reporting level., &sex., sum((pop portion\*\*2)\*variance) as variance comp, sum(pop\_portion\*asr) as sum\_comp from prr &indicator.&yr. b as a where &equity stratifier. NE ref group by &reporting level., &sex. order by &reporting level., &sex., &equity stratifier.;

quit;

\* ii) Get values for reference group to be used in subsequent CI calculations;

proc sql;

```
create table rate ref &indicator.&yr. as
select &reporting level., &sex., variance as variance ref, asr as rate ref,
pop portion as pop portion ref
from prr &indicator.&yr. b as a
where &equity stratifier. EQ ref
order by &reporting level., &sex., &equity stratifier.;
```
#### quit;

\* iii) Calculate upper and lower CIs for the PRR using the datasets created in step i and ii; proc sql;

```
create table prr ci &indicator.&yr. as
select a.&reporting level., a.&sex., prr,
(sum comp/rate ref) as rate comp,
((variance_comp/sum_comp**2)+(variance_ref/rate_ref**2)) as varlog,
exp(log(calculated rate comp)-1.96*sqrt(calculated varlog)) as lcl low,
exp(log(calculated rate comp)+1.96*sqrt(calculated varlog)) as ucl low,
1-(1/(pop portion ref+calculated lcl low)) as lcl prr,
1-(1/(pop portion ref+calculated ucl low)) as ucl prr
from prr &indicator.&yr. as a, rate comp &indicator.&yr. as b,
rate ref &indicator.&yr. as c
where a.&reporting level.=b.&reporting level.=c.&reporting level.
and a.&sex.=b.&sex.=c.&sex.;
```
#### quit;

```
/* 3C. CREATE DATASET WITH PRR, confidence intervals and
       Population Impact Number (PIN) */
proc sql;
   create table prr pin &indicator.&yr. by &equity stratifier. as
```
select &yr. as year, a.&reporting level., a.&sex., a.&equity stratifier., prr, lcl prr, ucl prr, std numer\*prr as pin from & data. as a left join prr ci & indicator. & yr. as b on a.&reporting level.=b.&reporting level. and a.&sex.=b.&sex.;

#### quit;

```
* Report PRR and associated confidence intervals as a percentage;
data prr pin &indicator.&yr. by &equity stratifier.;
```

```
set prr pin &indicator.&yr. by &equity stratifier.;
prr=prr*100;lcl prr=lcl prr*100;
ucl prr=ucl prr*100;
```
run;

```
proc sort data=prr pin &indicator.&yr. by &equity stratifier.
       out=&outlib..prr pin &indicator.&yr. by &equity stratifier. nodup;
       by &reporting level. &sex. &equity stratifier.;
```
run;

/\* We only report the PRR and PIN for the overall category ('0') but need to keep the other categories to join to RD and RR results in Step 4\*/ data &outlib..prr\_pin\_&indicator.&yr.\_by\_&equity\_stratifier.;

set &outlib..prr pin &indicator.&yr. by &equity stratifier.;

if &equity stratifier. ne '0' then do;

```
prr =.;
\mathsf{lcl} prr=.;
ucl prr=.;
pin =.;
```
run;

end;

```
/* STEP 4: Output final data set with all rates and summary measures of inequality
* /
```
proc sql;

```
create table &indicator. & equity stratifier. inequalities as
select a.year, a.&reporting level., a.&equity stratifier., a.&sex., a.count, a.totalpop,
a.crude rate as crude rate, a.asr, a.asr lci, a.asr uci, a.rr, a.lcl rr, a.ucl rr, a.rd,
a.lcl rd, a.ucl rd, b.prr, b.lcl prr, b.ucl prr, b.pin
from &outlib..rd_rr_&indicator._&yr._by_&equity_stratifier. as a,
&outlib..prr pin &indicator.&yr. by &equity stratifier. as b
where a.&reporting_level.=b.&reporting_level. and a.&sex.=b.&sex.
and a. & equity stratifier. = b. & equity stratifier.
order by &reporting level., &sex., &equity stratifier.;
```
quit;

data &outlib..&outfile.;

retain year &reporting level. &equity stratifier &sex. count totalpop crude rate asr asr\_lci asr\_uci rr lcl\_rr ucl rr rd Icl rd ucl rd prr Icl prr ucl prr pin; length &equity stratifier. \$12.; set &indicator. & equity stratifier. inequalities;

label year = 'Year'

&reporting level. = 'Reporting level' &equity stratifier. = "&equity stratifier."  $&$ sex.  $= 'Sex'$  Count = 'Number of indicator cases' totalpop = 'Total population' crude rate = "Crude rate per &MULTIPLIER. population" asr = "Age-standardized rate per &MULTIPLIER. population" asr Ici = 'Lower confidence limit of the age-standardized rate' asr\_uci= 'Upper confidence limit of the age-standardized rate' rr = 'Rate Ratio (RR)' lcl\_rr = 'Lower confidence limit of RR' ucl rr = 'Upper confidence limit of RR' rd = "Rate Difference (RD) per &MULTIPLIER. population" lcl\_rd = 'Lower confidence limit of RD' ucl rd = 'Upper confidence limit of RD' prr = 'Potential Rate Reduction (PRR) (%)' lcl\_prr = 'Lower confidence limit of PRR (%)' ucl\_prr = 'Upper confidence limit of PRR (%)' pin = "Population Impact Number (PIN) per &MULTIPLIER. population"; keep year &reporting level. &equity stratifier. &sex. count totalpop crude rate asr asr\_lci asr\_uci rr lcl\_rr ucl\_rr rd lcl\_rd ucl\_rd prr lcl\_prr ucl\_prr pin;

**run**;

**%mend**;

# <span id="page-37-0"></span>Appendix D: R function — Calculate\_Stratified\_Rates

## **Output file**

This function will produce a data set with crude and age-standardized rates for the chosen equity stratifier and reporting level.

#### **Parameters**

You must define all parameters listed below, except for parameters with default values, which can be defined as needed.

- yr The year. Indicator cases and population estimates will be extracted only from the corresponding year. Only 1 year can be specified at a time.
- reporting level The geographic reporting level. The function calculates rates nationally and for the provinces and territories. Use the same variable name for reporting level in your infile and popfile data sets.
- equity\_stratifier The variable for which you would like to calculate stratified rates (e.g., income quintile). This can be an ordered stratifier, such as income quintile, or an unordered stratifier, such as urban and rural/remote geographic location. You should use the same variable name for equity\_stratifier in all your input data sets.
- infile The name of the input data set of indicator cases.
- stdpop The name of the standard population estimates data set.
- popfile The name of the population estimates data set categorized by your equity stratifier (e.g., population estimates by income quintile).
- popvar The population counts from popfile.
- age var The name of the age variable used consistently in the infile, stdpop and popfile data sets.
- agegpl The lower age limit of the health indicator; must be in format  $1, 2, \ldots$  14, 15 as specified in the age variable (e.g., if the lower age limit for your health indicator is 0 years, this value would be 1). Default value is 1.
- agegpu The upper age limit of the health indicator; must be in format  $1, 2, \ldots$  18, 19 as specified in the age variable (e.g., if the upper age limit for your health indicator is 74 years, this value would be 15). Default value is 19.
- multiplier The value for which you would like to present rates (e.g., multiplier = 100,000 for rates expressed per 100,000). Default value is 100,000.
- roundunit The rounding unit (e.g., to round to 2 decimal places, specify ROUNDUNIT = 2). Default value is 2.

### **Function invocation**

Calculate Stratified Rates (yr=, reporting level=, equity stratifier=, infile=, stdpop=, popfile=, popvar=, age\_var=, agegpl=1, agegpu=19, multiplier=100000, roundunit=2)

The example invocation below represents how the function can be called if using the sample data provided in the Excel file.

Calculate Stratified Rates(yr=2020, reporting level=PT code, equity stratifier=income quintile, infile=Example infile data, stdpop=Example stdpop file, popfile=Example\_popfile\_data, popvar=PT\_pop, age\_var=AGE\_GROUP\_CODE, agegpl=1, agegpu=19, multiplier=100000, roundunit=2)

#### **Function steps**

- 1. Prepares the population denominators for the age range and year of interest. Creates overall population counts across equity stratifier levels.
- 2. Prepares indicator cases by creating aggregated counts for each combination of reporting level, age group, sex and equity stratifier. Creates additional overall counts across equity stratifier, sex and provincial/territorial levels (e.g., create national counts).
- 3. Prepares the standard population file used for age standardization for the age range of interest.
- 4. Merges the indicator cases and population count files.
- 5. Unmerges and transposes the indicator cases and population count files, so that each combination of sex, province/territory and equity stratifier is a column, and the rows correspond with each age group.
- 6. Calculates stratified and overallin crude rates, and uses the following steps to calculate stratified and overall age-standardized rates:
	- a. Calculates age-specific rates for each age group.
	- b. Multiplies the age-specific rates of the population under study by the number of persons in each age group of the standard population to get the age-specific weighted rate for each age group.
	- c. For each equity stratifier category, sums all age-specific weighted rates to get the age-standardized rate.
	- d. Calculates variance and uses this to calculate confidence intervals.
- 7. Outputs the data table containing overall rates and rates by equity stratifier.

<span id="page-38-0"></span>**iii.** Overall rates refer to all categories combined within the equity stratifier (e.g., for the income stratifier, this refers to the overall rate for quintiles 1 through 5). For this reason, any cases that are not assigned to an equity stratifier category (e.g., due to missing postal code) will be excluded from the overall rate.

### **Additional notes**

This code **calls 2** external library packages: "dplyr"3 and "reshape2."4

#### **Function code**

```
"Calculate_Stratified_Rates" <- 
function (reporting level, age var, equity stratifier, infile, popfile,
           popvar, stdpop, roundunit=2, multiplier=100000, 
           agegpl=1, agegpu=19, yr) 
  { 
library(reshape2)
library(dplyr)
### rename popvar variable to PT_pop
   popfile <- popfile %>%
   rename(PT_pop=!!enquo(popvar))
### subset popfile and infile so only working with the required columns, 
   # and remove any rows with missing values
   popfile <- popfile %>% 
            select(POPULATION_YEAR, !!enquo(reporting_level), sex,
                    !!enquo(age_var), !!enquo(equity_stratifier), 
                   PT_pop) %>%
             na.omit 
  infile <- infile %>% 
         select(YEAR, !!enquo(reporting level), sex,
         !!enquo(age_var), !!enquo(equity_stratifier)) %>%
         na.omit 
### format popfile
   #create overall counts by equity stratifier, where equity stratifier=0
  popfile long ES agg <- aggregate(x = popfile[c("PT_pop")],
     by = popfile[c(deparse(substitute(reporting-level)),"sex", deparse(substitute(age_var)),
      "POPULATION_YEAR")], FUN = sum) %>% 
     mutate(!!enquo(equity_stratifier) := "0") %>%
      bind_rows(popfile) %>% #combine with popfile
     mutate(pt_sex_es = paste(!!enquo(reporting_level), sex,
                                 !!enquo(equity_stratifier), sep = "_")) %>% 
      filter (
```

```
 as.numeric(POPULATION_YEAR) == yr #only keep data from relevant year
 )
```

```
 #filter by age parameter
popfile_long_ES_agg <-
  popfile long ES agg[which(as.numeric(popfile long ES agg
                               [[deparse(substitute(age_var))]]) 
                                      >= agegpl 
                               & as.numeric(popfile_long_ES_agg
                                 [[deparse(substitute(age_var))]]) 
                                            \leq agegpu), \mid
```

```
 #list population counts by pt_sex_es variable and age group
popfile_tab <- aggregate(x = popfile_long_ES_agg[c("PT_pop")],
                         by = popfile_long_ES_agg[c("pt_sex_es", 
                            deparse(substitute(age_var)))],
                        FUN = max
```
### format infile

```
infile long sub \le- infile %>%
   filter (as.numeric(YEAR) == yr) #only keep data from relevant year
```
#filter by age parameter

infile\_long\_sub <-

 infile\_long\_sub [which(as.numeric(infile\_long\_sub [[deparse(substitute(age\_var))]]) >= agegpl & as.numeric(infile\_long\_sub [[deparse(substitute(age\_var))]])  $\leq$  agegpu),  $\rfloor$ 

```
 #create indicator counts by reporting level, sex, age, and 
 #equity stratifier 
infile_tab <- infile_long_sub %>%
   count (!!enquo(reporting_level), sex, !!enquo(age_var), 
          !!enquo(equity_stratifier), YEAR)
```

```
 #create overall counts by equity stratifier, where equity stratifier=0 
infile tab ES agg \lt-
         aggregate(x = \text{infile tab}[c("n"))],
                    by = infile tab[c(deparse(substitute(reporting level)),
                     "sex", deparse(substitute(age_var)), "YEAR")],
```

```
FUN = sum% >%
   mutate(!!enquo(equity_stratifier) := "0") %>%
  bind rows(infile tab) #combine with the counts created in step above
 #create overall counts by sex, where sex=3 
infile tab ES sex agg <- aggregate(x = infile tab ES agg[c("n")],
  by = infile_tab_ES_agg[c(deparse(substitute(reporting_level)),
                        deparse(substitute(equity_stratifier)),
                        deparse(substitute(age_var)), "YEAR")],
   FUN = sum% >%
   mutate(sex = "3") %>%
  bind rows(infile tab ES agg) #combine with counts created in step above
 #create overall counts by reporting level, reporting level=99 
 infile_tab_ES_sex_PT_agg <- 
     aggregate(x = infile_tab_ES_sex_agg[c("n")],
                by = infile_tab_ES_sex_agg[c("sex",
                    deparse(substitute(equity_stratifier)),
                     deparse(substitute(age_var)), "YEAR")],
                FUN = sum% >%
  mutate(!!enquo(reporting level) := "99") %>%
  bind rows(infile tab ES sex agg) %>% #combine with counts created above
  mutate(pt_sex_es = paste(!!enquo(reporting_level), sex,
                            !!enquo(equity_stratifier), sep=" ")) %>%
  select(!!enquo(age_var), pt_sex_es, n)
    #list indicator counts by pt_sex_es variable and age group
```
### Merge the indicator and population files, so that they match # by pt sex es, and age group. Then remove any combinations of PT\*sex\*ES in # indicator cases that do not have a corresponding population count. # For combinations of PT\*sex\*ES in population counts that do not have a # corresponding indicator case, set number of indicator cases to zero

```
merged_pop_infile <- merge(popfile_tab, infile_tab_ES_sex_PT_agg,
                              by.x=c("pt_sex_es", 
                                     deparse(substitute(age_var))),
                               by.y=c("pt_sex_es",
                                     deparse(substitute(age_var))),
                                all.x=TRUE) %>% 
                    mutate(n=ifelse(is.na(n), 0, n))
```
### Unmerge the indicator and population file at the end,

 # so they can be transformed into format needed for # "calc.age.adjusted.rates"

```
pop_data <- recast( merged pop_infile[,c('pt sex es'),
                            deparse(substitute(age_var)), 'PT_pop')], 
                    formula(paste(substitute(age_var), "+",
                        substitute(variable), 
                       "~", substitute(pt_sex_es))),
                  id-var = c("pt\_sex\_es",deparse(substitute(age_var))))
                   #change to a wide format
```

```
 #order from lowest to highest age group
 pop_data <-pop_data[order(
  as.numeric(pop_data[[deparse(substitute(age_var))]])), ]
```

```
 pop_data[,-c(1,2)][pop_data[,-c(1,2)]==0] <- NA
 #set any 0 population counts to NA so calculations can skip the NA's
```

```
 count_data <-
```

```
recast( merged pop infile[,c('pt sex es',
            deparse(substitute(age_var)), 'n')],
           formula(paste(substitute(age_var), "+",
                           substitute(variable), "~", 
                          substitute(pt_sex_es))),
            id.var = c("pt_sex_es", deparse(substitute(age_var)))) 
            #change to a wide format
```

```
 #order from lowest to highest age group
 count_data <- 
     count_data[order(as.numeric
                (count_data[[deparse(substitute(age_var))]])), ]
```
####format stdpop to stdpop\_list

```
 #filter by age parameter
 stdpop_data_sub <- 
       stdpop[which(as.numeric(
        stdpop[[deparse(substitute(age_var))]]) >= agegpl 
      & as.numeric(
       stdpop[[deparse(substitute(age_var))]]) <= agegpu), ]
```

```
 stdpop_list<- stdpop_data_sub$STANDARD_POP_CNT
names(stdpop_list) <- stdpop_data_sub[[deparse(substitute(age_var))]]
```

```
 stdpop_list <- stdpop_list[order(as.numeric(names(stdpop_list)))]
 #order from lowest to highest age group
```

```
###function to create direct age adjusted stratified rates for each 
   #combo of sex*P/T*Equity stratifier
```

```
 "calc.age.adjusted.rates" <- 
  function (count, pop, stdpop) 
  { 
   if(missing(pop)) 
     pop <- numeric(0) 
   rate <- count/pop
   cruderate <- sum(count, na.rm = TRUE)/sum(pop,na.rm = TRUE)
   stdwt <- stdpop/sum(stdpop)
   dsr <- sum(stdwt * rate, na.rm = TRUE)
   variance=sum((stdwt^2)*(count/pop*multiplier)*
                   ((multiplier-(count/pop*multiplier))/pop), na.rm=TRUE)
   lci <- dsr*multiplier - 1.96*sqrt(variance)
   uci <- dsr*multiplier + 1.96*sqrt(variance)
  if (lci < 0) {
    p <- dsr
   if (p == 0) {
     p <- 1/(multiplier^2)}
   logitp < log(p/(1-p))var <- 1/(p*p*(1-p)*(1-p))^*(variance/(multiplier^2)) A <- logitp-1.96*sqrt(var)
    B <- logitp+1.96*sqrt(var)
    lci <- multiplier/(1+exp(-A))
    uci <- multiplier/(1+exp(-B))
   }
```

```
 c(year=yr,
 PT_code = strsplit(colnames(count), "_")[[1]][1],
  sex = strsplit(colnames(count), "_")[[1]][2],
 Equity_stratifier = strsplit(colnames(count), "_")[[1]][3],
 number indicator cases = sum(count, na.rm=TRUE),
  totalpop = sum(pop, na.rm=TRUE), 
 crude rate = round(cruderate*multiplier, roundunit),
  variance=round(variance, roundunit), 
  asr = round(dsr*multiplier, roundunit), 
 asr lci = round(lci, roundunit),
 asr uci = round(uci, roundunit),
 std_numer = round(sum(count/pop*stdpop, na.rm=TRUE), roundunit))
```
}

###apply the function across the prepared data frames

```
final \le data.frame(matrix(NA, nrow = 0, ncol = 12))
   for (i in 3:ncol(count_data)) {
     res <- c(calc.age.adjusted.rates(count_data[i],
                                   pop_data[i],stdpop=stdpop_list))
    final[nrow(final) + 1,] <- res
   } 
   colnames(final) <- c("year", deparse(substitute(reporting_level)), 
                        "sex", deparse(substitute(equity_stratifier)),
                        "count", "totalpop", "crude_rate", "variance",
                       "asr", "asr_lci", "asr_uci", "std_numer")
### set all columns as numeric values, except for stratifier columns
    final <- as.data.frame(lapply(final,as.numeric))
     cols.char <- c(deparse(substitute(reporting_level)),
                   "sex", deparse(substitute(equity_stratifier)))
```

```
 final[cols.char] <- lapply(final[cols.char],as.character)
```

```
### output data
final
```
}

# <span id="page-45-0"></span>Appendix E: R function — Calculate\_Inequality\_Measures

## **Output file**

This function will produce a data set with final RR, RD, PRR and PIN results based on equity stratifier and reporting level.

#### **Parameters**

You must define all parameters listed below.

- *data* The name of the data set being input into the function.
- *equity\_stratifier* The variable for which you would like to calculate inequality measures (e.g., income quintile).
- *ref group* —You must specify the reference group. This is a numeric value representing the group that all other groups are compared against. It cannot be specified as 0, as this value is reserved for calculating overall rates.
- *reporting\_level* The geographic reporting level.
- *sex* The sex variable for the indicator. It must be included even if reporting for both sexes (use a dummy in its place).

### **Function invocation**

Calculate Inequality Measures (data=, equity stratifier=, ref group=, reporting level=, sex=)

The example invocation below represents how the function can be called if using the output created from running the fake sample data provided in the Excel file through Calculate Stratified Rates.

Calculate Inequality Measures(data=fakedata output1, equity stratifier=income quintile, ref\_group=5, reporting\_level=PT\_code, sex=sex)

#### **Function steps**

- 1. Creates a data set containing the reference group for each combination of reporting level and sex.
- 2. Calculates RR and RD.
- 3. Calculates PRR and PIN.
- 4. Outputs data tables with all summary measures of inequality.

### **Additional notes**

- This code **calls 1** external library package: "dplyr."3
- The presented crude and age standardized rates, RD and PIN produced in the output of this function should be interpreted per your chosen multiplier for the input data set (e.g., if the input data set age standardized rates were calculated per 100,000, then the PIN should be interpreted as per 100,000 as well).

### **Function code**

```
"Calculate Inequality Measures" <- function (data, equity stratifier,
                                               ref_group, reporting_level, sex)
{ 
  library(dplyr)
###will produce error is user specifies 0 as the reference group
 if(ref_group == 0) stop(
  'ref_group cannot be specified as 0. Value 0 is reserved for overall rate')
###rename parameter variables 
    data <- data %>%
```

```
 rename(reporting_var=!!enquo(reporting_level)) %>%
rename(equity_var=!!enquo(equity_stratifier)) %>%
rename(sex\ var = !!enque(sex))
```

```
###extract asr and variance of the reference level
    refgroups <- data %>% filter(equity_var==paste(ref_group)) %>%
               mutate (asr_ref = asr, variance_ref = variance, 
                       ref=ref_group) %>%
               select(year, reporting_var, sex_var, asr_ref, 
                     variance ref, ref)
```

```
###calculate RR and RR confidence intervals 
   #(except for when equity stratifier is 0). 
   #Don't calculate confidence intervals if rr=0 or NA
      data_rr <- merge(data, refgroups, 
                        by=c("sex_var", "reporting_var", "year")) %>%
               mutate(rr = ifelse(equity_var=='0', NA, asr/asr_ref)) %>%
               mutate(var logrr = ifelse(!is.na(rr) |rr != 0,
                             (variance/(asr**2))+ (variance_ref/
                                                    (asr_ref**2)), 
                              NA)) %>%
```

```
mutate(lcl rr = ifelse(!is.na(rr) |rr != 0,
                                     exp(log(rr)-(1.96*sqrt(var_logrr))),
                                      NA)) %>%
               mutate(ucl_rr = ifelse(!is.na(rr) |rr != 0,
                                     exp(log(rr)+(1.96*sqrt(var_logrr))),
                                     NA))
###calculate RD and RD confidence intervals 
   #(except for when equity stratifier is 0). 
   #Don't calculate confidence intervals if rd=NA
  data_rd <- data_rr %>%
           mutate(rd = ifelse(equity_var=='0', NA, asr-asr_ref)) %>%
           mutate(var rd = ifelse(lis.na(rd)), variance+variance_ref,
                                    NA)) %>%
           mutate(Icl rd = ifelse(!is.na(rd),
                                   rd-(1.96*sqrt(var_rd)),
                                   NA)) %>%
           mutate(ucl_r d = ifelse( rd+(1.96*sqrt(var_rd)),
                                  NA)) %>%
  #set all variance or CI estimates for the reference levels to NA
    mutate(
    var_logrr=replace(var_logrr, equity_var == as.character(ref), NA),
    lcl rr=replace(lcl rr, equity var == as.character(ref), NA),
    ucl rr=replace(ucl\,rr, equity\,var == as.character(ref), NA),var rd=replace(varrd, equityvar == as.character(ref), NA), lcl_rd=replace(lcl_rd, equity_var == as.character(ref), NA),
    ucl rd = replacement(ucl + rd, equity - var == as.character(ref), NA))###Calculations for PRR
  data pr <- data rd %>%
    #Calculate population proportion for each equity stratifier category 
     # by reporting level and sex
    filter (equity_var !="0") %>%
   group by(sex var, reporting var) %>%
   mutate(totalpop_sex_var_geo = sum(totalpop, na.rm = TRUE)) %>%
    ungroup() %>%
    mutate(pop_portion = totalpop/totalpop_sex_var_geo) %>%
```
group\_by(sex\_var, reporting\_var) %>%

```
 #calculate prr
```
mutate(prr = (sum(pop\_portion\*(rr-1), na.rm=TRUE) /

```
 (1+sum(pop_portion*(rr-1),na.rm=TRUE)))) %>%
   #copy the prr value into each row of equity stratifier variables 
   mutate(pop_portion_ref = ifelse(equity_var==as.character(ref),
                                     pop_portion, NA) ) %>%
   mutate(pop_portion_ref =
            pop_portion_ref[which(equity_var==as.character(ref))])
 #get values for comparison groups (need for subsequent calculations)
   data_prr_comp <- data_prr %>%
                     filter (equity_var!=as.character(ref)) %>%
                      group_by(sex_var, reporting_var) %>%
                      mutate(variance comp = sum((pop portion**2)*variance,
                                                  na.rm=TRUE),
                             sum_comp = sum(pop_portion*asr, na.rm=TRUE))
 # calculate prr confidence intervals 
 data prr cl \leq- data prr comp %>%
  mutate(rate_comp = sum_comp/asr_ref,
           varlog = ((variance_comp/sum_comp**2)+(variance_ref/
                                                       asr ref**2)),
          lcl low = exp(log(\text{rate comp})-1.96*sqrt(\text{varlog})),ucl low = exp(log(<i>rate</i> comp)+1.96*sqrt(<i>variables</i>)),lcl pr = 1-(1/(pop portion ref+|c| low)),
          ucl prr = 1-(1/(pop portion ref+ucl low)),
          prr = prr*100,
          lcl prr = lcl prr*100,
          ucl prr = ucl prr*100) %>%
           select(year, sex_var, reporting_var, equity_var, prr, 
                  lcl_prr, ucl_prr) %>%
          mutate(equity_var = '0') %>%
           distinct() 
 #resulting dataset with one row for each reporting level and sex, 
# equity var=0
 #merge the rd and rr results with the prr results for final output table 
 data_output <- merge(data_rd, data_prr_cl, 
                         by=c("sex_var", "reporting_var", "year", 
                             "equity var"), all.x = TRUE) %>%
                 mutate(pin = prr*std_numer/100) %>% #calculate PIN
                 select(year, 
                       reporting var, # Reporting level
                       equity var, # Equity stratifier
                       sex var, # Sex
                       count, # Number of indicator cases
```
totalpop, # Total population crude rate, # Crude rate per your # multipliers population asr, # Age-standardized rate per # your multipliers population asr lci, # Lower confidence limit of the asr asr uci, # Upper confidence limit of the asr rr, # Rate Ratio lcl\_rr, # Lower confidence limit of RR ucl\_rr, # Upper confidence limit of RR rd, # Rate Difference per your # multipliers population lcl\_rd, # Lower confidence limit of RD ucl\_rd, # Upper confidence limit of RD prr, # Potential Rate Reduction (PRR) (%) lcl\_prr, # Lower confidence limit of PRR (%) ucl\_prr, # Upper confidence limit of PRR (%) pin) %>% # Population Impact Number (PIN) # per your multipliers population arrange(reporting\_var, sex\_var, equity\_var) %>% rename(!!enquo(reporting level):=reporting var) %>% rename(!!enquo(equity stratifier):=equity var) %>% rename(!!enquo(sex):=sex\_var )

data\_output

}

# <span id="page-50-0"></span>References

- 1. Rothman K, Greenland S, Lash T. *Modern Epidemiology*. 2008.
- 2. Rockhill B, Newman B, Weinberg C. [Use and misuse of population attributable fractions.](https://www.ncbi.nlm.nih.gov/pubmed/9584027) *American Journal of Public Health*. January 1998.
- 3. Wickham H et al. [dplyr: A Grammar of Data Manipulation R package version 1.0.7.](https://cran.r-project.org/package=dplyr) 2021.
- 4. Wickham H. [Reshaping data with the reshape package.](http://www.jstatsoft.org/v21/i12/) *Journal of Statistical Software*. 21(12), 1–20. 2007.

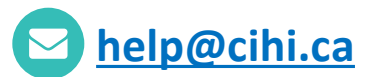

#### **CIHI Ottawa**

495 Richmond Road Suite 600 Ottawa, Ont. K2A 4H6 **613-241-7860**

#### **CIHI Toronto**

4110 Yonge Street Suite 300 Toronto, Ont. M2P 2B7

**416-481-2002**

#### **CIHI Victoria**

880 Douglas Street Suite 600 Victoria, B.C. V8W 2B7 **250-220-4100**

#### **CIHI Montréal**

1010 Sherbrooke Street West Suite 602 Montréal, Que. H3A 2R7

**514-842-2226**

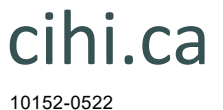

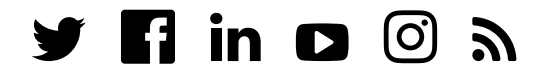